# ASA-Upgrade auf Version 9.1.3 fehlschlägt mit Fehlermeldung "Keine Cfg-Struktur gefunden in heruntergeladener Bilddatei" Ī

#### Inhalt

Einführung Problem Lösung

# Einführung

Dieses Dokument beschreibt ein Problem, das beim Versuch auftritt, die Cisco Adaptive Security Appliance (ASA) auf Version 8.4.7 oder höher oder auf Version 9.1.3 oder höher zu aktualisieren. Außerdem wird der Aktualisierungspfad bereitgestellt, der das Problem behebt.

## Problem

Wenn Sie versuchen, ein ASA-Upgrade auf diese Versionen durchzuführen:

- Version 8.4.7 oder spätere Version in 8.4 Codezug
- Version 9.1.3 oder höher

Sie erhalten diese Fehlermeldung:

No Cfg structure found in downloaded image file

Diese Fehlermeldung wird generiert, weil die Dateistruktur für die ASA-Binär-Images sowohl in Version 8.4.7 als auch in Version 9.1.3 geändert wurde. Es gibt einen bestimmten Upgrade-Pfad, dem Sie folgen müssen.

## Lösung

Folgen Sie diesem Versions-Upgrade-Prozess:

- 1. Suchen Sie Ihre aktuelle Version in der Spalte Aktuelles ASA-Image.
- 2. Aktualisieren Sie auf die in der Spalte "Erstes Upgrade" aufgeführte Version.
- 3. Führen Sie ein Upgrade auf eine der in der Spalte "Letztes Upgrade" aufgeführten Versionen durch:

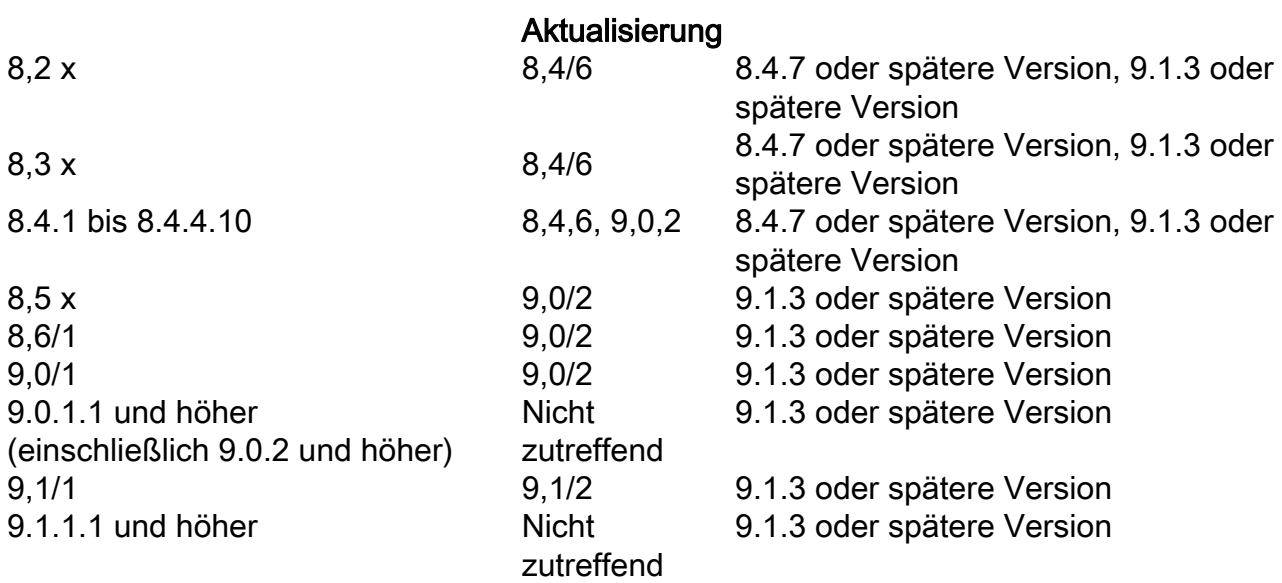

Hinweis: Wenn Sie ein Upgrade auf eine endgültige Version durchführen, die höher als Version 8.4.7 oder Version 9.1.3 ist, gilt der gleiche Prozess. Ersetzen Sie einfach das 8.4.7 oder 9.1.3-Image in der Spalte "Finale Aktualisierung" durch die endgültige Version, auf die Sie aktualisieren möchten.